# Definite Integrals and Riemann Sums

## Douglas B. Meade

## Department of Mathematics

#### **Overview**

This lab will help to develop your understanding of the definite integral as defined via Riemann sums and as computed via the Fundamental Theorem of Calculus.

### Maple Essentials

• The *Riemann Sums* tutor can be started from the Tools menu:

### **Tools** <sup>→</sup> **Tutors** <sup>→</sup> **Calculus - Single Variable** <sup>→</sup> **Riemann Sums ...**

Note: *The* Riemann Sums *and* Approximate Integrals *tutors are identical.*

• New Maple commands introduced in this lab include:

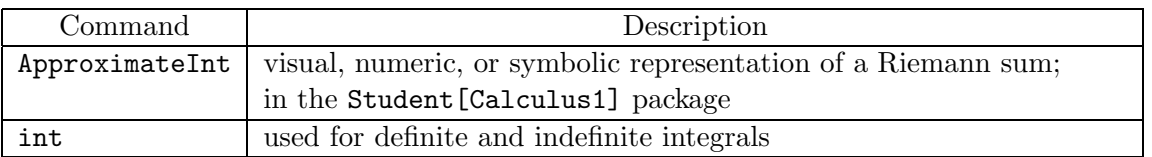

Note: *See the* Additional Notes *section for the syntax and usage of these commands.*

# **Preparation**

Review the definition of area under a curve and approximations of area (last part of §6.4 in Anton) and the Fundamental Theorems of Calculus (§6.5 in Anton). In particular, you should be able to explain the symbols and meaning of the following two equations:

$$
\int_{a}^{b} f(x) dx = \lim_{n \to \infty} \sum_{k=1}^{n} f(x_{k}^{*}) \Delta x
$$
  

$$
\int_{a}^{b} f(x) dx = F(b) - F(a)
$$
 where *F* is an antiderivative of *f*

# **Activities**

1. Use the Riemann Sums tutor to approximate  $\int_{2}^{10}$ 1  $\frac{1}{x} dx$  with the Riemann sum  $\sum_{n=1}^4$  $_{k=1}$  $f(x_k^*)\Delta x$ where:

- (a)  $x_k^*$  is the left endpoint of each subinterval
- (b)  $x_k^*$  is the right endpoint of each subinterval
- (c)  $x_k^*$  is the midpoint of each subinterval
- 2. Make a table of approximate values for  $\int^{10}$ 2 1  $\frac{1}{x}$  dx using left, right, or midpoint approximations (your choice) with  $n = 4, 8, 16, 32, 64,$  and 128 subintervals. What can you say about these numbers as the number of subintervals increases?

3. The following sequence of Maple commands reinforces the Fundamental Theorem of Calculus for the definite integral  $\int^b$  $\frac{1}{1+x^2}$  dx with general limits of integration:

a  $>$  with( Student [Calculus1] );  $\qquad \qquad \#$  load package  $> f := 1/(1+x^2);$  # enter the integrand  $> q1$  := ApproximateInt( f, a..b, partition = n, # Riemann sums with n subintervals  $>$  output=sum );  $>$  limit( q1, n=infinity );  $\#$  exact area  $> F := \text{int}(f, x);$  # antiderivative of  $f(F(x))$  $>$  eval( F, x=b ) - eval( F, x=a );  $\#$  area by Fund Thm of Calculus  $> \text{int}( f, x=a \cdot b )$ ;  $\#$  definite integral

4. (a) Repeat Activity 2 for the following definite integrals:

$$
\int_0^{\pi/2} \cos(x) \, dx \qquad \int_2^6 x^3 \, dx \qquad \int_{-1}^3 e^{-x} \, dx \qquad \int_0^4 \frac{x}{x+1} \, dx \qquad \int_0^4 \frac{x}{x^3+1} \, dx
$$

$$
\int_0^{3\pi/2} \cos(x) \, dx \qquad \int_0^5 \sqrt{x} \, dx \qquad \int_{-1}^3 x e^{-x} \, dx \qquad \int_0^4 \frac{x}{x^2+1} \, dx \qquad \int_0^4 \frac{x}{x^4+1} \, dx
$$

(b) Repeat Activity 3 for the *integrands* in the above examples.

#### Additional Notes

- The ApproximateInt and int commands can be used instead of the tutors. Execute with( Student [Calculus1] ); before using the ApproximateInt command.
- The graph of the midpoint approximation to the area under the curve  $y = f(x)$  on the interval  $[a, b]$  with N subintervals is obtained with the Maple command:

> ApproximateInt( f,  $a..b$ , partition=N, method=midpoint, output=plot); *In this plot, what do the numbers labeled by Approximate Value and Area represent?*

- The left endpoint and right endpoint approximations are obtained by replacing method=midpoint with method=left and method=right, respectively. (Another valid option is method=random.)
- An animation showing the convergence of the Riemann sum approximations to the exact area can be obtained by changing output=plot to output=animation.
	- $>$  ApproximateInt( f, a..b, partition=N, method=left, output=animation);
- Similarly, output=sum instructs Maple to return the Riemann sum in sigma notation.
- The Maple syntax for the indefinite integral  $\int f(x) dx$  is int(f, x);.
- The Maple syntax for the definite integral  $\int_a^b f(x) dx$  is int( f, x = a.. b);

#### Assignment

This is the last week of the semester, and you have already completed three projects and three quizzes. Congratulations! There is no assignment this week.